# **Информация о создателе проекта:**

**Ф.И.О.:** Тимашёв Михаил Константинович **Возраст:** 10 лет

**Район:** Алтайский

**Куратор:** Тимашёва Наталья Николаевна

**Образовательная организация:** Муниципальное бюджетное общеобразовательное учреждение «Алтайская средняя общеобразовательная школа №5»

**Телефон:** 89612353741

**E-mail:** misha.timashev07@gmail.com

### **Название проекта:**

**Разработка 3D-модели медали и кубка «Борцовский клуб «Витязь»»**

 Работа выполнена с использованием программного обеспечения Microsoft Office PowerPoint в объеме 10 слайдов. Презентация включает в себя подробное описание этапов создания проекта. В ней содержится:

- 16 иллюстрации;
- Текстовое описание проекта. Проект выполнен с использованием программного обеспечения АСКОН Компас 3D

Модель состоит из пяти деталей.

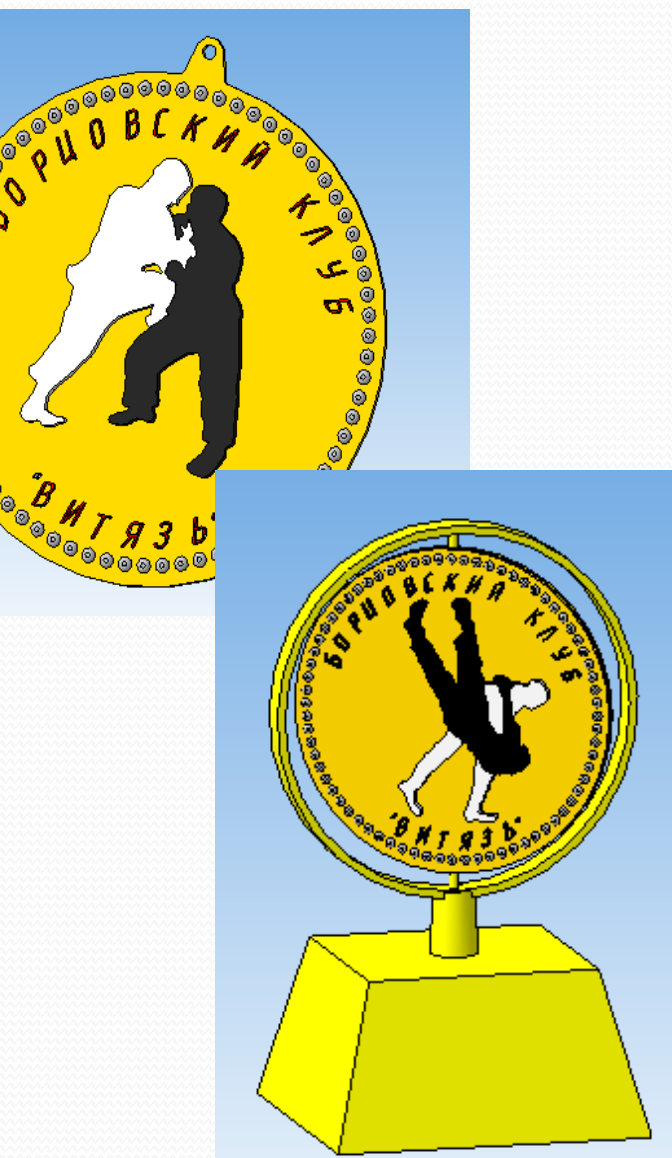

#### **Введение**

Дзюдо – это японское боевое искусство и спортивное единоборство без оружия, созданное в конце XIX века. Занимаясь дзюдо уже четыре года, выступая на различных соревнованиях, занимаю призовые места как в личном, так и в командном первенстве. На соревнованиях нас награждают различными медалями и кубками. В этом году наша команда выиграла первенство края по дзюдо. Выиграв эти соревнования, мне пришла идея смоделировать наградную 3D-медаль и кубок, который нам еще не вручали.

#### **Актуальность проекта:**

 Актуальность моего 3D-кубка и медали заключается в том, что соревнования по дзюдо проводятся часто, но не всегда нам вручают соответствующие медали и кубки с данной символикой. Создание 3D-моделей сделает наш борцовский клуб «Витязь» более оригинальным.

#### **Цель:**

Создание 3D-модели медали и кубка «Борцовский клуб «Витязь»» в САПР КОМАС-3D, с возможностью распечатать модель на 3D-принтере.

#### **Задачи:**

- 1. Разработать эскизы деталей;
- 2. Создать детали;
- 3. Создать сборку деталей;
- 4. Распечатать детали для сборки модели медали.

Этапы реализации проекта:

### Эскизы проекта

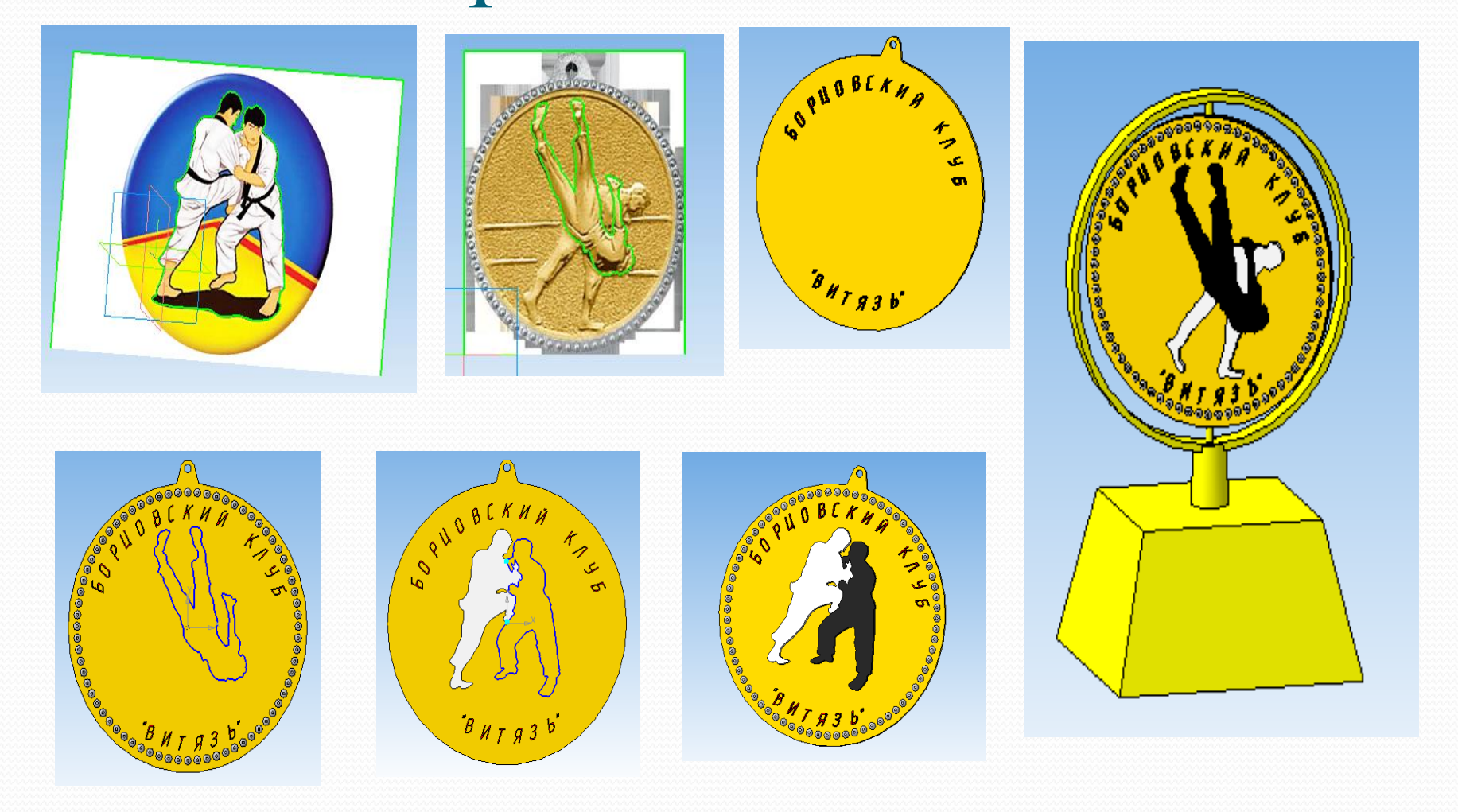

## Анимация 3D-проекта

### **Оригинальность и индивидуальность проекта:**

Оригинальность моего 3D-кубка и медали заключается в том, что с одной стороны медали располагаются борцы, которые выполняют заднюю подножку, а с другой стороны медали размещены борцы, которые выполняют бросок. Цвет борцов выбран не случайно. Белый – означает начальный уровень подготовки, а черный – профессиональный уровень. Наградной

 материал имеет единую линию. Медаль, которая выдается призеру, также располагается на кубке.

### **Практическая значимость проекта:**

ЗD-модель медали и кубка «Борцовский клуб «Витязь»» помогла мне научиться работать в программе КОМПАС-ЗD, узнать новые способы создания деталей. При создании модели узнал много нового из истории дзюдо.

### Заключение

 В процессе работы по созданию 3D-модели медали и кубка «Борцовский клуб «Витязь»» получил новые знания о возможностях программы Компас-3D и изучил историю дзюдо.

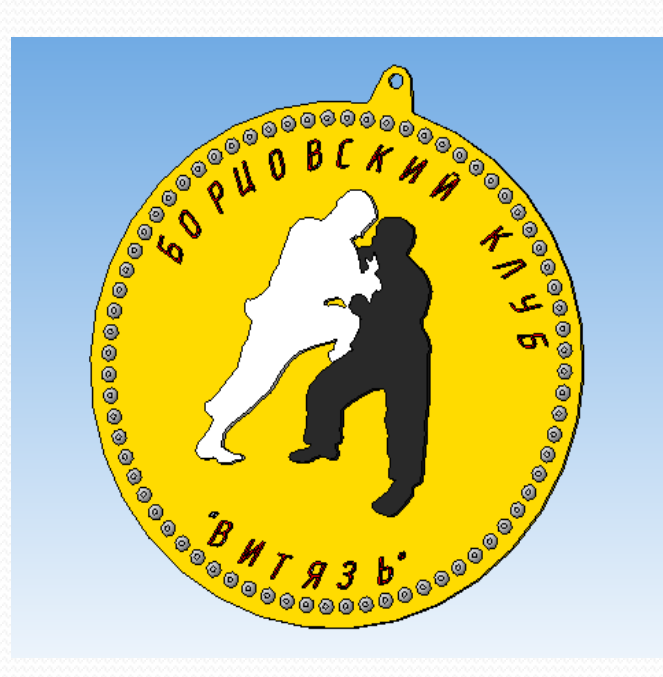

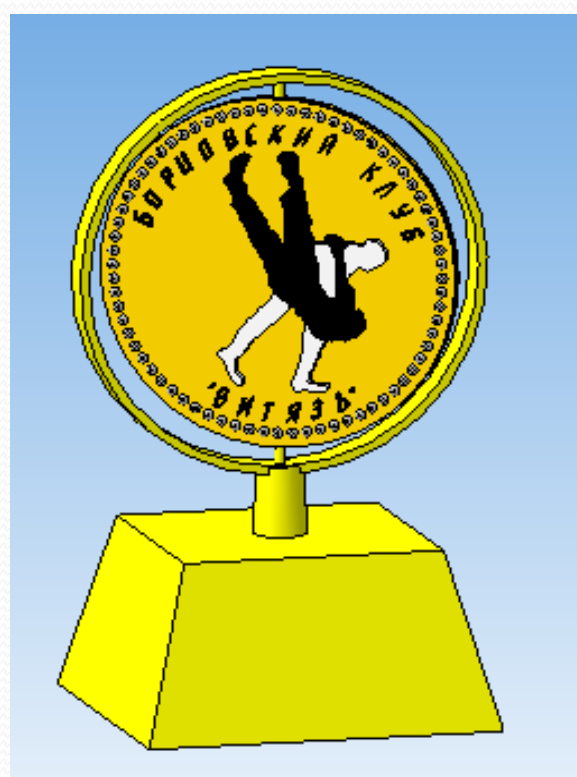

### Список использованной

### литературы и программного обеспечения

- 1. Руководство пользователя КОМПАС 3D V15.
- 2. Азбука Компас 3D
- 3. http://kompas.ru/publications/video/
- 4. http://kompas.ru/publications/doc/
- 5. https://ru.wikipedia.org/wiki/Дзюдо
- 6. ПО Компас 3D
- 7. ПО Microsoft Paint
- 8. ПО Microsoft Office Word
- 9. ПО Microsoft Office PowerPoint

# **Спасибо за внимание!**